# Programmation Systèmes Cours 6 — Interprocess Communication and Pipes

#### Stefano Zacchiroli zack@pps.jussieu.fr

Laboratoire PPS, Université Paris Diderot - Paris 7

#### 10 novembre 2011

URL http://upsilon.cc/zack/teaching/1112/progsyst/ Copyright © 2011 Stefano Zacchiroli License Creative Commons Attribution-ShareAlike 3.0 Unported License http://creativecommons.org/licenses/by-sa/3.0/

Stefano Zacchiroli (Paris 7)

Interprocess Communication & Pipes

#### Sommaire

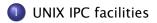

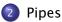

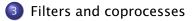

Stefano Zacchiroli (Paris 7)

Interprocess Communication & Pipes

- < ≣⇒

2 / 46

10 novembre 2011

## Outline

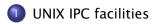

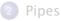

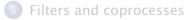

Stefano Zacchiroli (Paris 7)

Interprocess Communication & Pipes

#### Interprocess communication

In the UNIX world, the term InterProcess Communication (IPC) is used—in its broadest meaning—to refer to various forms of information exchange among UNIX processes.

UNIX has traditionally made easy for process to communicate, offering many ways to do so and making them cheap.

#### On the importance of making IPC easy

- the easier it easy for processes to communicate
   → the more programmers will be willing to use IPC
- encouraging IPC → encouraging breaking down large applications into separate, well-defined programs
- it's one of the pillars of component reuse on UNIX

UNIX philosophy, abridged:

Write programs that do one thing and do it well.

Many forms of IPC are available on UNIX systems.

All forms of IPC are either kernel-mediated (i.e. the kernel is involved in each usage of the facility) or require kernel intervention to be setup / torn-down, before / after use.

We can classify IPC facilities into the following categories: communication facilities concerned with exchanging data among processes synchronization facilities concerned with synchronizing actions

among processes

signals facilities concerned with notifying processes of events

▲ロ ▶ ▲周 ▶ ▲ ヨ ▶ ▲ ヨ ▶ → ヨ → つくで

#### A taxonomy of UNIX IPC facilities

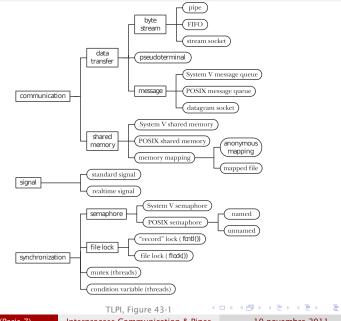

Stefano Zacchiroli (Paris 7)

Interprocess Communication & Pipes

10 novembre 2011 6 / 46

- pedigree: different UNIX variants have grown different facilities, most of which ended up being merged throughout POSIX evolution
- new IPC facilities have been developed to overcome limitations of old IPC (e.g. POSIX IPC vs System V IPC)
- real differences in functionalities and/or communication paradigms

#### We've already discussed UNIX signal handling at length.

Signals show that the categorization is indicative. While standard signals only permit event notification, real-time signals (together with the reliable signals API) allow to exchange data via signal payloads.

# Communication facilities - data transfer

Data transfer facilities allow communication between processes via explicit reads and writes on IPC objects

• communication is mediated by the kernel

More specific categories of data transfer IPC are:

- byte stream facilities offer a file-like abstraction for IPC (i.e. undelimited streams of bytes)
- message facilities offer the abstraction of sending/receiving delimited messages
  - reads/writes happen at the message granularity
- pseudoterminal facilities permit to interact with processes that expect to be connected to a terminal, in the absence of it
  - e.g. remote logins

- 日本 - 4 日本 - 4 日本 - 日本

## Communication facilities — shared memory

Shared memory IPC facilities allow different processes to map parts of their address spaces to the same memory frames.

After initial setup (made by the kernel), communication is implicit. To "send" data to another process, we simply write data to shared memory (e.g. by assigning a value to a global variable located in shared memory); the other process will read from there.

Also: reading does not "consume" data, as it happens with data transfer.

- pro: no kernel mediation after initial setup → shared memory can be much faster than mediated IPC facilities
- cons: synchronization is needed to avoid memory corruption

・ロット (雪) ( き) ( き) ( き)

Synchronization is needed every time two (or more) processes want to coordinate their actions. Typical use cases come from race condition avoidance when dealing with shared resources

• such as, but not only as, shared memory...

Semaphores are kernel-maintained, global, non-negative integers. A process can request to decrement a semaphore (usually to reserve exclusive usage of a resource) or to increment it (to release exclusive usage, allowing others to go). Decrementing a 0-value semaphore blocks the caller; unblock is atomic with (future) decrement.

11/46

・ロト ・ 理 ト ・ ヨ ト ・ ヨ ト

File locks are used to coordinate access to (regions of) a file. At any given time, multiple processes can hold read locks on (regions of) a file; but only one process can hold a write lock, which also excludes other read locks.

Mutexes and condition variables are higher-level synchronization facilities that can be used for fine-grained and event-driven coordination, which are normally used between threads.

Stefano Zacchiroli (Paris 7)

Interprocess Communication & Pipes

10 novembre 2011

## IPC comparison — identifiers

How can you choose the IPC facility that best suite your needs?

Stefano Zacchiroli (Paris 7)

Interprocess Communication & Pipes

10 novembre 2011

• = •

# IPC comparison — identifiers

How can you choose the IPC facility that best suite your needs?

A first discriminant are the identifiers used to rendez-vous on a IPC facility and the handles used to reference them once "opened".

| Facility type           | Name used to<br>identify object | Handle used to refer to<br>object in programs |  |
|-------------------------|---------------------------------|-----------------------------------------------|--|
| Pipe                    | no name                         | file descriptor                               |  |
| FIFO                    | pathname                        | file descriptor                               |  |
| UNIX domain socket      | pathname                        | file descriptor                               |  |
| Internet domain socket  | IP address +port number         | file descriptor                               |  |
| System V message queue  | System V IPC key                | System V IPC identifier                       |  |
| System V semaphore      | System V IPC key                | System V IPC identifier                       |  |
| System V shared memory  | System V IPC key                | System V IPC identifier                       |  |
| POSIX message queue     | POSIX IPC pathname              | mqd_t (message queue descriptor)              |  |
| POSIX named semaphore   | POSIX IPC pathname              | sem_t * (semaphore pointer)                   |  |
| POSIX unnamed semaphore | no name                         | sem_t * (semaphore pointer)                   |  |
| POSIX shared memory     | POSIX IPC pathname              | file descriptor                               |  |
| Anonymous mapping       | no name                         | none                                          |  |
| Memory-mapped file      | pathname                        | file descriptor                               |  |
| flock() lock            | pathname                        | filedescriptor                                |  |
| fantl() lock            | pathname                        | filedescriptor                                |  |

TLPI, Table 43-1

# IPC comparison — functionalities

#### Data transfer vs shared memory

- data transfer
  - read/write + "consumable" messages (by the reader)
  - synchronization is implicit
- shared memory
  - allow sharing with many processes
  - "communication" is implicit
  - synchronization is, de facto, mandatory

# IPC comparison — functionalities (cont.)

#### Which data transfer facility?

- byte stream vs message passing
  - the model might be forced by your application protocol
  - byte stream can be used to do message passing
- pipes, FIFOs, and sockets use file descriptors as handles
  - many advanced I/O functionalities expect such handles (e.g. select, poll)
- specific needs:
  - ► numeric priorities → message queues
  - ► message notification → POSIX(!) message queues
  - ► networking → UNIX domain sockets easily scale to internet socket
  - ▶ broadcast/multicast to multiple recipients → UDP sockets
  - ► file descriptor passing → UNIX domain sockets

• □ ▶ • □ ▶ • □ ▶ • □ ▶ • □ ▶

# IPC comparison — portability and System V IPC

Modern UNIX implementations support most of the UNIX IPC facilities we've discussed.

As an exception, POSIX IPC (message queues, sempahores, shared memory) are still catching up and are less widely available than their System V counterparts.

• e.g. POSIX IPC landed on Linux only from 2.6.x onward

#### System V IPC design issues

- System V IPC are connection-less → there is no way to know when to garbage collect them (for the kernel), or when it's safe to delete them (for an application)
- Weird namespace, inconsistent with the traditional "everything is a file" UNIX model

If you are looking at System-V-like IPC, either choose POSIX IPC, or go for something else.

Stefano Zacchiroli (Paris 7)

#### IPC comparison — accessibility & persistence

The two last axes for IPC comparison are:

accessibility i.e. which permission mechanism is used to control access to the IPC facility. Common cases are control by filesystem permission masks, virtual memory access control, free access, and access limited to related processes (for IPC facilities that are meant to be inherited upon fork).

persistence whether an IPC facility and its content persists as long as the (last) process who is using it, the kernel, or the filesystem

Stefano Zacchiroli (Paris 7) Interprocess Co

Interprocess Communication & Pipes

10 novembre 2011

15/46

A D D A B D A B D A B D

# IPC comparison — accessibility & persistence (cont.)

| Facility type           | Accessibility                    | Persistence |
|-------------------------|----------------------------------|-------------|
| Pipe                    | only by related processes        | process     |
| FIFO                    | permissions mask                 | process     |
| UNIX domain socket      | permissions mask                 | process     |
| Internet domain socket  | by any process                   | process     |
| System V message queue  | permissions mask                 | kernel      |
| System V semaphore      | permissions mask                 | kernel      |
| System V shared memory  | permissions mask                 | kernel      |
| POSIX message queue     | permissions mask                 | kernel      |
| POSIX named semaphore   | permissions mask                 | kernel      |
| POSIX unnamed semaphore | permissions of underlying memory | depends     |
| POSIX shared memory     | permissions mask                 | kernel      |
| Anonymous mapping       | only by related processes        | process     |
| Memory-mapped file      | permissions mask                 | file system |
| flock() file lock       | open() of file                   | process     |
| fantl() file lock       | open() of file                   | process     |

TLPI, Table 43-2

Stefano Zacchiroli (Paris 7)

Interprocess Communication & Pipes

10 novembre 2011

▲ 臣 ▶ | ▲ 臣 ▶ |

Image: A matrix

## Outline

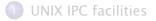

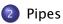

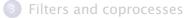

Stefano Zacchiroli (Paris 7)

Interprocess Communication & Pipes

< 2 > < 2 > 10 novembre 2011

16 / 46

< (17) b

# A brief history of UNIX pipes

**Pipes** are the oldest form of IPC on UNIX systems—pipes are one of the early *defining* features of UNIX-es, together with hierarchical file system and widespread regular expression usage.

late 50's McIlroy's seminal work on macros, as powerful constructs to *compose* commands

- M. Douglas McIlroy Macro Instruction Extensions of Compiler Languages Communications of the ACM (3)4: 214–220. 1960.
- 1969 development of the first UNIX at Bell Labs
- 1973 first implementation of shell pipes in Bell Labs Unix by Ken Thompson

イロト イポト イラト イラト

## UNIX pipes in the shell — examples

- ps auxw | more
  - no need to implement a pager in every program with long output
  - write once, use many (consistently)
  - can fix pager bugs in a central place
- ps auxw | less
  - enable users to choose a different pager
  - "less is more"
- tr -c '[:alnum:]' '[\n\*]' | sort -iu | grep -v '^[0-9]\*\$'
  - enable to express complex tasks concisely, in terms of simple tools
- a pipe-based relational database (!)
  - Evan Schaffer, Mike Wolf.

The UNIX Shell As a Fourth Generation Language http://www.rdb.com/lib/4ql.pdf

## Pipes — IPC characteristics

Let's review UNIX pipes against the general IPC characteristics we put forward:

- pipes are a data transfer, byte stream IPC facility that connect processes; the byte stream written to one end of the pipe can be read from the other
- no identifier is used to rendez-vous on pipes, they are requested directly to the kernel
- once created, pipes are referenced by file descriptor handles
- pipes are accessible only by related processes
- pipes are process-persistent; they disappear when related processes terminate
- pipes are highly portable: they are available on all known UNIX-es

- 日本 - 4 日本 - 4 日本 - 日本

# pipe

The creation of a pipe can be requested to the kernel using the pipe system call:

#include <unistd.h>

int pipe(int filedes[2]);

Returns: 0 if OK, 1 on error

- filedes is an array of file descriptors; it should be allocated by the caller and will be filled-in by the kernel before returning
- filedes[0] is open for reading (*read-end*), filedes[1] is open for writing (*write-end*)
  - mnemonic: think of usual STDIN/STDOUT values
- the output of filedes[1] is the input of filedes[0]
  - pipes are half-duplex

# Pipes — intuition

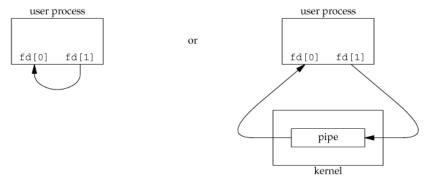

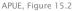

- on the left, the user process point of view
- on the right, the implementation point of view
  - every read from a pipe copy from kernel space to user space
  - every write to a pipe copy from user space to kernel space

 Stefano Zacchiroli (Paris 7)
 Interprocess Communication & Pipes
 10 novembre 2011
 21 / 46

#### Pipes — usage

As they are, pipes seem pretty useless: they only allow a process to write data to a file descriptor and read it back from another.

Pipes become most useful by exploiting the fact that file descriptors are inherited through fork.

#### Half-duplex pipe recipe

- pipe(fds)
- fork()
- parent: close(fds[0])
- Government Content Conten
- parent can transfer data to child with write(fds[1], ...) child can receive data from parent with read(fds[0], ...)

(exchange 0 and 1 for child to parent data transfer)

Stefano Zacchiroli (Paris 7)

Interprocess Communication & Pipes

## Pipes — usage (cont.)

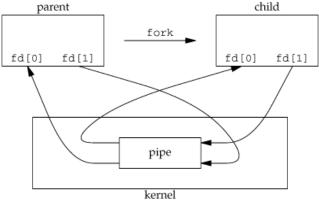

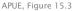

Stefano Zacchiroli (Paris 7)

Interprocess Communication & Pipes

≣ ৩৭৫ 23 / 46

#### Pipes — usage (cont.)

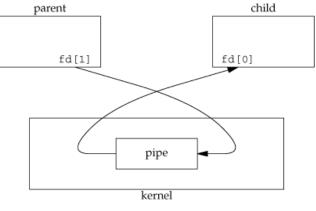

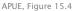

Stefano Zacchiroli (Paris 7)

Interprocess Communication & Pipes

#### Pipes — example

```
#include <unistd.h>
#include "apue.h"
#define MAXLINE 1024
int main(void) {
        int n. fd[2]:
        pid_t pid;
        char line[MAXLINE]:
        if (pipe(fd) < 0)
                err_sys("pipe error");
        if ((pid = fork()) < 0) {
                err_sys("fork error");
        } else if (pid > 0) { /* parent */
                close(fd[0]);
                write(fd[1], "Hello, World!\n", 14);
        } else {
                                 /* child */
                close(fd[1]);
                n = read(fd[0], line, MAXLINE);
                write(STDOUT FILENO, line, n):
        exit(EXIT SUCCESS):
}
```

10 novembre 2011

▲ロ▶ ▲周▶ ▲ヨ▶ ▲ヨ▶ ヨー の々で

#### Pipes — example

# Demo

Stefano Zacchiroli (Paris 7)

Interprocess Communication & Pipes

10 novembre 2011

▲ 臣 ▶ ▲ 臣 ▶ ...

э

The unused ends of a pipe are usually closed before starting to use a pipe. There are also legitimate reasons for closing the *used* ends. e.g. when one process wants to shutdown the communication.

Performing I/O on a pipe with closed end behaves as follows:

- read from a pipe whose write end is closed returns 0
  - intuition: indicate there is nothing else to read; 0 is the standard way of read to signal end-of-file
- write to a pipe whose read end is closed returns -1, with errno set to EPIPE; additionally, SIGPIPE is sent to the writing process
  - this is a new, pipe-specific condition
  - reminder: STGPTPF default action is terminate

## Outline

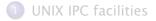

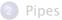

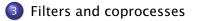

Stefano Zacchiroli (Paris 7)

Interprocess Communication & Pipes

10 novembre 2011

∃ ► < ∃ ►</p>

## **Filters**

Pipes, as seen thus far, can be used to establish ad-hoc communication channels (half- or full-duplex) between processes. Pipes become even more relevant in conjunction with UNIX filters.

#### Definition (UNIX filter)

In the UNIX jargon, a filter is a program that gets (most of) its *input from standard input* and writes (most of) its *output to standard output*.

#### Example

Many of the standard POSIX.1 command-line utilities are filters: awk, cat, cut, grep, head, sed, sort, strings, tail, tac, tr, uniq, wc, ...

27 / 46

(日)

# Pipes and filters

Consider a program of yours that wants to paginate its output. Ideally, you want to use the system pager (e.g. more) instead of writing your own.

#### How can you do that (with pipe)?

Stefano Zacchiroli (Paris 7)

Interprocess Communication & Pipes

10 novembre 2011

4 B K 4 B K

# Pipes and filters

Consider a program of yours that wants to paginate its output. Ideally, you want to use the system pager (e.g. more) instead of writing your own.

- 🕚 pipe
- I fork
- Schild: duplicate the read end of the pipe on STDIN
  - when reading from STDIN, child will in fact read from the pipe
- Child: exec the pager
  - > as the pager is a filter, it will read from STDIN by default
- parent: write output to the write end of the pipe

Note: this is possible thanks to the fork/exec separation that allows to manipulate file descriptors in between.

Stefano Zacchiroli (Paris 7)

Interprocess Communication & Pipes

10 novembre 2011 28 / 46

э.

・ロト ・ 一下・ ・ ヨト ・ ヨト

## Pipes and filters — example

```
#include <stdio.h>
#include <string.h>
#include <sys/wait.h>
#include <unistd.h>
#include "apue.h"
#define DEF_PAGER "/bin/more"
#define MAXUNF
                         1024
int main(int argc, char *argv[]) {
        int n, fd[2];
        pid_t pid;
        char *pager, *argv0;
        char line[MAXLINE];
        FILE *fp;
        if (argc != 2)
                 err_quit("Usage: pager-pipe FILE");
        if ((fp = fopen(argv[1], "r")) == NULL)
                 err_sys("fopen error");
        if (pipe(fd) < 0)
                 err_sys("pipe error");
        if ((pid = fork()) < 0)
                 err_sys("fork error");
                                                    イロト 不得 トイヨト イヨト
                                                                        ∃ $\$<</p>
                          Interprocess Communication & Pipes
  Stefano Zacchiroli (Paris 7)
                                                          10 novembre 2011
                                                                          29/46
```

Pipes and filters — example (cont.)

```
else if (pid > 0) { /* parent */
        close(fd[0]); /* close read end */
       /* parent copies argv[1] to pipe */
       while (fgets(line, MAXLINE, fp) != NULL) {
               n = strlen(line);
                if (write(fd[1], line, n) != n)
                       err_sys("write error");
        if (ferror(fp)) err_sys("fgets error");
        close(fd[1]); /* close write end of pipe for reader */
        if (waitpid(pid, NULL, 0) < 0) err_sys("waitpid error");
```

}

10 novembre 2011

29/46

イロト 不得 トイヨト イヨト

# Pipes and filters — example (cont.)

```
else { /* child */
                close(fd[1]); /* close write end */
                if (fd[0] != STDIN_FILENO) {
                        if (dup2(fd[0], STDIN_FILENO) != STDIN_FILENO)
                               err_sys("dup2 error");
                       close(fd[0]); /* no longer needed */
                /* get arguments for execl() */
                if ((pager = getenv("PAGER")) == NULL)
                       pager = DEF PAGER:
                if ((argv0 = strrchr(pager, '/')) != NULL)
                       argv0++; /* step past rightmost slash */
                else
                       argv0 = pager; /* no slash in pager */
                if (execl(pager, argv0, (char *)0) < 0)
                       err svs("execl error"):
        exit(EXIT_SUCCESS);
/* end of pager-pipe.c */
/* based on APUE, Figure 15.6 */
                                                ◆□▶ ◆□▶ ▲目▶ ▲目▶ 目 うのの
```

10 novembre 2011 29 / 46

Pipes and filters — example (cont.)

# Demo

Notes:

- \$PAGER is a UNIX convention to allow users to set their preferred pager, system-wide; we are good citizens and try to respect it
- dup2 does nothing if new and old file descriptors are the same. We are careful to avoid shutting down the pipe
  - Here it *should* never be the case: if the shell didn't setup STDIN, fd 0 would have been taken by fopen.
     We do it nonetheless as a defensive programming measure.

# Pipes and filters — generalization

To implement the cmd1 | cmd2 pipeline construct, shells use a simple generalization of the mechanism we have seen:

- 🚺 pipe
- fork, fork (once per command)
- Ist child: duplicate write end of the pipe to STDOUT
- 2nd child: duplicate read end of the pipe to STDIN
- Ist child: exec cmd1
- 2nd child: exec cmd2

# Pipes and filters — generalization

To implement the cmd1 | cmd2 pipeline construct, shells use a simple generalization of the mechanism we have seen:

- 🚺 pipe
- fork, fork (once per command)
- Ist child: duplicate write end of the pipe to STDOUT
- 2nd child: duplicate read end of the pipe to STDIN
- Ist child: exec cmd1
- O 2nd child: exec cmd2

#### Exercise

How can a shell deal with redirections to/from files?

# Pipes and filters — generalization

To implement the cmd1 | cmd2 pipeline construct, shells use a simple generalization of the mechanism we have seen:

- 🚺 pipe
- fork, fork (once per command)
- Ist child: duplicate write end of the pipe to STDOUT
- 2nd child: duplicate read end of the pipe to STDIN
- Ist child: exec cmd1
- O 2nd child: exec cmd2

#### Exercise

How can a shell deal with redirections to/from files?

### Exercise (minimal shell)

Implement a minimal shell with support for pipes, file redirections, and command conditionals (e.g. | |, &&). The shell should properly handle CTRL-C, CTRL-\and signals.

# Full-duplex communication with pipes

Once more: pipes are half-duplex

- one pipe can be used to transfer data in one direction only, either from parent to child or from child to parent
- full-duplex pipes do exist, but are less portable and seldomly used (they are an optional feature of SUS)

To do full-duplex communication with pipes (i.e. transfer data in both directions), 2 pipe calls before fork are needed

### Full-duplex pipe recipe

- pipe(p2c); pipe(c2p)
- fork()
- parent: close(p2c[0]); close(c2p[1])
- ochild: close(p2c[1]); close(c2p[0])
- parent → child: write(p2c[1], ...)
   child → parent: write(c2p[1], ...)

# Pipe-based synchronization

Pipes are data transfer IPC primitives. Nonetheless, we can exploit the fact that read is blocking by default to perform pipe-based synchronization between related processes.

To that end, we give a pipe-based implementation of the TELL/WAIT synchronization primitives.

Reminder:

```
int main(void) {
    pid_t pid;
   TELL_WAIT();
    if ((pid = fork()) < 0) err_sys("fork error");</pre>
   else if (pid == 0) {
       WAIT_PARENT(); /* parent first */
        charatatime("output from child\n");
    } else {
        charatatime("output from parent\n");
       TELL CHILD(pid):
    }
    exit(EXIT_SUCCESS);
                                                 ◆□▶ ◆□▶ ▲目▶ ▲目▶ 目 うのの
```

## Pipe-based synchronization — idea

- before fork, upon initialization, we set up two pipes for full-duplex communication between parent and child
- to wait for the child (resp. parent), we read from the pipe the control character "c" (resp. "p")
- to signal the child (parent), we write the control character "p" ("c") to the pipe

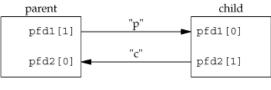

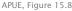

10 novembre 2011

A 3 1 A 3 1

33 / 46

## Pipe-based synchronization - implementation

static int pfd1[2], pfd2[2];

```
void TELL_WAIT(void) { /* initialization */
        if (pipe(pfd1) < 0 || pipe(pfd2) < 0)
               err_sys("pipe error");
}
void TELL_PARENT(pid_t pid) {
        if (write(pfd2[1], "c", 1) != 1)
                err_svs("write error");
}
void WAIT_PARENT(void) {
        char c:
        if (read(pfd1[0], &c, 1) != 1)
               err_sys("read error");
        if (c != 'p')
                err_guit("WAIT_PARENT: incorrect data");
```

10 novembre 2011 34 / 46

Pipe-based synchronization — implementation (cont.)

```
void TELL_CHILD(pid_t pid) {
        if (write (pfd1[1], "p", 1) != 1)
                err_sys("write error");
}
void WAIT_CHILD(void) {
        char
              c :
        if (read(pfd2[0], &c, 1) != 1)
                err sys("read error");
        if (c != 'c')
                err_quit("WAIT_CHILD: incorrect data");
```

Stefano Zacchiroli (Paris 7)

Interprocess Communication & Pipes

10 novembre 2011

### popen

The following use cases of pipes are recurrent patterns:

- pipe+fork+dup2+exec to read from stdout of some command
- Ipipe+fork+dup2+exec to write to stdin of some command

To reduce boilerplate, popen is provided by the standard C library:

#### #include <stdio.h>

FILE \*popen(const char \*cmdstring, const char \*type); Returns: file pointer if OK, NULL on error

- cmdstring is as per system, i.e. a shell command that will be interpreted by /bin/sh -c
- type discriminates among the two use cases: it's 'r' for (1) and 'w' for (2)
- the returned FILE handle is open for reading or writing, depending on the use case

Stefano Zacchiroli (Paris 7)

Interprocess Communication & Pipes

10 novembre 2011

#### popen — process arrangements

fp = popen(cmdstring, "r")

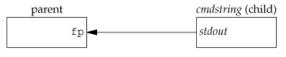

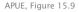

fp = popen(cmdstring, "w")

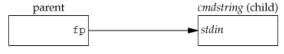

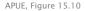

Stefano Zacchiroli (Paris 7)

Interprocess Communication & Pipes

< □ > < □ > < □

# pclose

To cleanup after using popen, more behind the scene work is needed than simply closing the FILE pointer—in particular, child process should be wait-ed for to avoid leaving zombies around.

The pclose syscall takes care of all the gory details and returns the termination status of the child process to the caller.

Stefano Zacchiroli (Paris 7)

Interprocess Communication & Pipes

イロト イポト イヨト イヨト

10 novembre 2011

## popen — example

```
#include <sys/wait.h>
#include "apue.h"
#define PAGER "${PAGER:-more}" /* environment variable, or default */
#define MAXLINE 1024
int main(int argc, char *argv[]) {
        char line[MAXLINE];
        FILE *fpin, *fpout:
        if (argc != 2) err_guit("usage: pager-popen FILE");
        if ((fpin = fopen(argv[1], "r")) == NULL) err_sys("fopen error");
        if ((fpout = popen(PAGER, "w")) == NULL) err_sys("popen error");
        /* copy argv[1] to pager */
        while (fgets(line, MAXLINE, fpin) != NULL) {
                if (fputs(line, fpout) == EOF)
                         err_sys("fputs error to pipe");
        }
        if (ferror(fpin))
                err_sys("fgets error");
        if (pclose(fpout) = -1)
                err_sys("pclose error");
        exit(EXIT_SUCCESS);
} /* end of pager-popen.c, based on APUE, Figure 15.11 🗚 ( +=> +=> = 🤊 < 🤉
                         Interprocess Communication & Pipes
                                                        10 novembre 2011
  Stefano Zacchiroli (Paris 7)
                                                                         38 / 46
```

popen — example (cont.)

# Demo

Notes:

- code is much shorter now!
- we use shell special characters on the popen line

Stefano Zacchiroli (Paris 7)

Interprocess Communication & Pipes

10 novembre 2011

E >

#### Exercise

*Provide an implementation of popen/pclose using the system calls we have seen thus far.* 

Watch out for the following details:

- keep track of all children that are currently executing popen "jobs" and maintain a mapping from FILE pointers to them
  - it's the only way to be able to waitpid for them when client code will invoke pclose

・ロト ・ 同ト ・ ヨト ・ ヨト ・

10 novembre 2011

39 / 46

• ensure that signal handling in the popen caller does not interfere with popen jobs

## popen and filters

We can use popen-like arrangements to interpose external processes between an application and its standard input/output.

#### Example

Consider an application that prompts the user and read line-based commands (i.e. read-eval-print loop). We would like to delegate to a filter the task to normalize case to lowercase.

# popen and filters

We can use popen-like arrangements to interpose external processes between an application and its standard input/output.

#### Example

Consider an application that prompts the user and read line-based commands (i.e. read-eval-print loop). We would like to delegate to a filter the task to normalize case to lowercase.

We can do so with the following process arrangement:

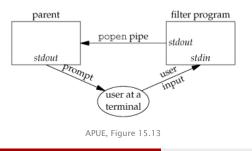

- popen("r") affects STDOUT of the child process, but leaves untouched its STDIN
- STDIN remains shared with the parent (as per fork), but the parent will (usually) only read it through popen's FILE pointer

Stefano Zacchiroli (Paris 7)

Interprocess Communication & Pipes

10 novembre 2011 40 / 46

## popen and filters - example

```
#include <ctype.h>
#include <unistd.h>
#include "apue.h"
int main(void) {
         int c:
         while ((c = qetchar()) != EOF) {
                   if (isupper(c))
                            c = tolower(c):
                   if (putchar(c) == EOF)
                            err_sys("output error");
                   if (c == ' \setminus n')
                            fflush(stdout):
         exit(EXIT_SUCCESS);
} /* end of uc2lc.c, based on APUE Figure 15.14 */
                                                        4 B K 4 B K
                        Interprocess Communication & Pipes
  Stefano Zacchiroli (Paris 7)
                                                     10 novembre 2011
                                                                    41 / 46
```

## popen and filters — example (cont.)

```
#include <sys/wait.h>
#include <unistd.h>
#include "apue.h"
#define MAXLINE 1024
int main(void) {
        char line[MAXLINE];
        FILE
                 *fpin:
        if ((fpin = popen("./uc2lc", "r")) == NULL)
                 err_sys("popen error");
        for (;;) {
                 fputs("prompt> ", stdout);
                 fflush(stdout);
                 if (fgets(line, MAXLINE, fpin) == NULL) /* read from pipe */
                         break:
                 if (fputs(line, stdout) == EOF)
                         err_sys("fputs error to pipe");
        }
        if (pclose(fpin) = -1)
                 err_sys("pclose error");
        putchar(' n');
        exit(EXIT_SUCCESS);
} /* end of popen-filter.c, based on APUE, Figure 15.15 */
                          Interprocess Communication & Pipes
  Stefano Zacchiroli (Paris 7)
                                                          10 novembre 2011
                                                                          41 / 46
```

popen and filters — example (cont.)

# Demo

Notes:

 we need fflush after prompt, because STDOUT is line-buffered by default and the prompt does not end with a newline

Stefano Zacchiroli (Paris 7)

Interprocess Communication & Pipes

10 novembre 2011

## Coprocesses

Filters are usually connected linearly to form a pipeline.

#### Definition

A filter is *used as* a coprocess, when the process that drives the filer both (i) generates its input and (ii) read its output.

Coprocess architectures offer modularity in terms of separate programs that communicate as filters.

Process arrangement with coprocesses is the usual full-duplex pipe arrangement. The main difference is that the child process is a filter, which ignores that is being used as a coprocess.

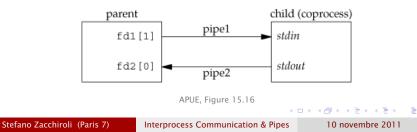

### Coprocesses — example

```
#include <string.h>
#include <unistd.h>
#include "apue.h"
#define MAXLINE 1024
int main(void) {
        int n, int1, int2;
        char line[MAXLINE];
        while ((n = read(STDIN_FILENO, line, MAXLINE)) > 0) {
                line[n] = 0:
                                     /* null terminate */
                if (sscanf(line, "%d%d", &int1, &int2) == 2) {
                         sprintf(line, "%d n", int1 + int2);
                         n = strlen(line);
                         if (write(STDOUT_FILENO, line, n) != n)
                                 err svs("write error"):
                } else {
                         if (write(STDOUT_FILENO, "invalid args\n", 13) != 13
                                 err svs("write error"):
                }
        exit(EXIT SUCCESS):
} /* end of add2.c, based on APUE Figure 15.17 */
                                                   ・ロト ・ 同 ト ・ ヨ ト ・ ヨ ・ クタマ
                          Interprocess Communication & Pipes
  Stefano Zacchiroli (Paris 7)
                                                    10 novembre 2011
                                                                        43 / 46
```

```
#include <signal.h>
#include <stdio.h>
#include <string.h>
#include <unistd.h>
#include "apue.h"
static void sig_pipe(int signo) {
        printf("SIGPIPE caught\n");
        exit(EXIT FAILURE):
}
#define MAXLINE 1024
int main(void) {
        int n, fd1[2], fd2[2];
        pid_t pid;
        char line [MAXLINE];
        if (signal(SIGPIPE, sig_pipe) == SIG_ERR)
                 err_sys("signal error");
        if (pipe(fd1) < 0 || pipe(fd2) < 0)
                 err_sys("pipe error");
        if ((pid = fork()) < 0)
                 err_sys("fork error");
                                                    イロト 不得 トイヨト イヨト
                           Interprocess Communication & Pipes
  Stefano Zacchiroli (Paris 7)
                                                           10 novembre 2011
                                                                           43 / 46
```

```
else if (pid > 0) { /* parent */
        close(fd1[0]);
        close(fd2[1]);
        while (fgets(line, MAXLINE, stdin) != NULL) {
                n = strlen(line);
                if (write(fd1[1], line, n) != n)
                        err_sys("write error to pipe");
                if ((n = read(fd2[0], line, MAXLINE)) < 0)
                        err_sys("read error from pipe");
                if (n == 0) {
                        fprintf(stderr, "child closed pipe");
                        break:
                line[n] = 0; /* null terminate */
                if (fputs(line, stdout) == EOF)
                        err_sys("fputs error");
        if (ferror(stdin)) err_sys("fgets error on stdin");
        exit(EXIT_SUCCESS);
}
```

< □ > < □ > < □

```
else {
                /* child */
        close(fd1[1]);
        close(fd2[0]);
        if (fd1[0] != STDIN_FILENO) {
                if (dup2(fd1[0], STDIN_FILENO) != STDIN_FILENO)
                         err_sys("dup2 error to stdin");
                close(fd1[0]);
        if (fd2[1] != STDOUT_FILENO) {
                if (dup2(fd2[1], STDOUT_FILENO) != STDOUT_FILENO)
                         err_sys("dup2 error to stdout");
                close(fd2[1]);
        if (execl("./add2", "add2", (char *)0) < 0)</pre>
                err svs("execl error"):
exit(EXIT_SUCCESS);
```

}

< □ > < ⊡ > < ⊡ > < ⊇ > < ⊇ >
 10 novembre 2011

# Demo

Notes:

- the coprocess is resilient to failures, e.g. it does not quit upon (recoverable) error
- if we kill add2, parent process won't die immediately but will get a SIGPIPE at the next write
  - he can recover from that spawning the coprocess again!
  - in some sense, we can replace (e.g. for upgrade reasons) components of our "application" at runtime

# **Buffering issues**

What would happen if we rewrite the add2 coprocess to use standard I/O instead of low-level syscall I/O as follows?

```
#include <stdio.h>
#include <unistd.h>
#include "apue.h"
#define MAXLINE 1024
int main(void) {
        int int1, int2;
        char line [MAXLINE];
        while (fgets(line, MAXLINE, stdin) != NULL) {
                 if (sscanf(line, "%d%d", &int1, &int2) == 2) {
                         if (printf("%d\n", int1 + int2) == EOF)
                                 err_sys("printf error");
                 } else {
                         if (printf("invalid args\n") == EOF)
                                 err_sys("printf error");
                 }
        exit(EXIT_SUCCESS);
} /* end of add2–stdio–bad.c, based on APUE Figure 15.19 */
                                    Whv?
                                                   A 3 b
  Stefano Zacchiroli (Paris 7)
                          Interprocess Communication & Pipes
                                                         10 novembre 2011
```

# Demo

Notes:

- our coprocess-based architecture no longer works
- the (usual) culprit is standard I/O buffering
- standard I/O is line-buffered by default when connected to a terminal, but since the coprocess is connected to a pipe it becomes fully buffered
- to fix the problem, we have to set line buffering explicitly

## Buffering issues — (cont.)

```
#include <stdio.h>
#include <unistd.h>
#include "apue.h"
#define MAXLINE 1024
int main(void) {
        int int1, int2;
        char line[MAXLINE];
        if (setvbuf(stdin, NULL, _IOLBF, 0) != 0
            || setvbuf(stdout, NULL, _IOLBF, 0) != 0)
                 err svs("setvbuf error"):
        while (fgets(line, MAXLINE, stdin) != NULL) {
                 if (sscanf(line, "%d%d", &int1, &int2) == 2) {
                         if (printf("%d n", int1 + int2) == EOF)
                                  err sys("printf error"):
                 } else {
                         if (printf("invalid args n") == EOF)
                                  err_sys("printf error");
                 }
        exit(EXIT_SUCCESS):
} /* end of add2-stdio-good.c */
                                                   ▲□▶ ▲□▶ ▲□▶ ▲□▶ □ のQで
                          Interprocess Communication & Pipes
  Stefano Zacchiroli (Paris 7)
                                                         10 novembre 2011
                                                                          45 / 46
```

# Preview: on the need of pseudoterminals

#### But we cheated!

One of the nice property of filters is that they speak a simple "protocol" (stdin/stout), as such they can be *used as* coprocess without modifications. On the other hand, to use the standard I/O implementation of the add2 filter as a coprocess we had to patch it. We can't patch all existing filters....

#### Example

We'd like to use the following awk script as coprocess

```
#!/usr/bin/awk -f
{ print $1 + $2 }
```

unfortunately, it won't work as a coprocess due to awk (legitimate!) buffer behavior...

イロト イポト イラト イラト

# Preview: on the need of pseudoterminals

#### But we cheated!

One of the nice property of filters is that they speak a simple "protocol" (stdin/stout), as such they can be *used as* coprocess without modifications. On the other hand, to use the standard I/O implementation of the add2 filter as a coprocess we had to patch it. We can't patch all existing filters....

#### Example

We'd like to use the following awk script as coprocess

```
#!/usr/bin/awk -f
{ print $1 + $2 }
```

unfortunately, it won't work as a coprocess due to awk (legitimate!) buffer behavior...

The solution is to make the coprocess believe that it is connected to a terminal, so that standard I/O becomes line buffered again. Pseudoterminals will allow us to do precisely that.

Stefano Zacchiroli (Paris 7)

Interprocess Communication & Pipes

10 novembre 2011